# **การพัฒนาซอฟท์แวร์ส าหรับการวิเคราะห์ข้อมูล จากการวัดค่าสัญญาณทางไฟฟ้าที่ได้จากการวัดสมบัติทางไดอิเล็กทริก ของวัสดุเฟอร์โรอิเล็กทริก**

**Software Development for Analyzing Electrical Data** 

# **Obtained from the Dielectric Properties Measurement of**

# **Ferroelectric Materials**

# **เบญญา เชิดหิรัญกร\* และเจียรนัย เล็กอุทัย**

ภาควิชาฟิสิกส์ คณะวิทยาศาสตร์และเทคโนโลยี มหาวิทยาลัยธรรมศาสตร์ ศูนย์รังสิต ตำบลคลองหนึ่ง อำเภอคลองหลวง จังหวัดปทุมธานี 12120 **วัฒณสิทธิ์ พิมเพา**

ศูนย์เทคโนโลยีอิเล็กทรอนิกส์และคอมพิวเตอร์แห่งชาติ สำนักงานพัฒนาวิทยาศาสตร์และเทคโนโลยีแห่งชาติ อุทยานวิทยาศาสตร์ประเทศไทย ตำบลคลองหนึ่ง อำเภอคลองหลวง จังหวัดปทุมธานี 12120

# **Benya Cherdhirunkorn\* and Jearanai Lekuthai**

Department of Physics, Faculty of Science and Technology, Thammasat University, Rangsit Centre, Khlong Nueng, Khlong Luang, Pathum Thani 12120

### **Wattanasit Pimpao**

National Electronics and Computer Technology Center, National Science and Technology Development Agency, Thailand Science Park, Khlong Nueng, Khlong Luang, Pathum Thani 12120

### **บทคัดย่อ**

้วัสดุเฟอร์โรอิเล็กทริกจัดอยู่ในกลุ่มย่อยของวัสดุเพียโซอิเล็กทริก ซึ่งเป็นวัสดุที่มีการนำไปใช้ในเครื่องมือและ อุปกรณ์อิเล็กทรอนิกส์กันอย่างกว้างขวาง ได้แก่ มอเตอร์เพียโซอิเล็กทริก อุปกรณ์กีฬา หน้าจอสัมผัสของ โทรศัพท์มือถือ เครื่องวัดความดันเลือด เครื่องอัลตร้าซาวด์ เป็นต้น โดยการนำวัสดุเพียโซอิเล็กทริกไปใช้งานหรือ งานวิจัยพัฒนาวัสดุเพียโซอิเล็กทริกนั้น จำเป็นต้องมีการวิเคราะห์สมบัติทางไฟฟ้าของวัสดุเหล่านี้ ซึ่งงานวิจัยก่อน หน้านี้ได้สร้างเครื่องมือวัดวงฮีสเทอรีซีส P-E [1] ส่วนงานวิจัยนี้เน้นการพัฒนาซอฟท์แวร์จากโปรแกรม Microsoft Visual Studio เวอร์ชั่น 2008 โดยใช้ภาษา C# สำหรับการประมวลผลข้อมูลทางไฟฟ้าที่วัดได้จากชุดอุปกรณ์วัดค่า ทางไดอิเล็กทริก เพื่อใช้วิเคราะห์สมบัติทางไดอิเล็กทริกของวัสดุเฟอร์โรเล็กทริก PZT (Lead Zirconate Titanate)

**\*ผู้รับผิดชอบบทความ :** benya@tu.ac.th

ได้แก่ ค่าสภาพยอมสัมพัทธ์ และค่าการสูญเสียทางไดอิเล็ทริก ในการทดลองได้นำค่าการเปลี่ยนแปลงโพลาไรเซชันที่ เกิดจากการป้อนสนามไฟฟ้าแก่วัสดุ PZT โดปด้วยเวเนเดียม (V) ซึ่งผลิตด้วยวิธีผสมออกไซด์ (mixed oxide route) โดยใช้เครื่องมือวัด P-E loop มาตรฐานของ Hall และคณะ [2] และนำข้อมูลวงฮีสเทอรีซีสโพลาไรเซชันและ ี สนามไฟฟ้า (P-E hysteresis loop) ที่วัดได้มาคำนวณด้วยซอฟท์แวร์ที่พัฒนาขึ้นมา โดยกำหนดให้อุณหภูมิคงที่ ตลอดการทดลอง คือ ประมาณ 25 °C (อุณหภูมิห้อง) พบว่าซอฟท์แวร์วิเคราะห์ค่าการสูญเสียทางไดอิเล็กทริกและ ค่าสภาพยอมสัมพัทธ์ของวัสดุ PZT นั้นสามารถทำงานได้อย่างถูกต้อง เมื่อเทียบกับข้อมูลที่ได้จากการวิเคราะห์ด้วย ซอฟท์แวร์ของ Hall และคณะ [2] ซึ่งงานวิจัยนี้ใช้เป็นซอฟด์แวร์อ้างอิงเพื่อเปรียบเทียบผลการวิเคราะห์

**ค าส าคัญ :** การวัดสัญญาณไฟฟ้า; การวัดวงฮีสเทอรีซีส P-E; การวัดสมบัติทางไดอิเล็กทริก; วัสดุเฟอร์โรอิเล็กทริก

#### **Abstract**

Ferroelectric materials are subset of piezoelectric materials, which are widely used in many electronic appliances and devices such as piezoelectric motor, sport equipment, touch screen of mobile phone, blood pressure meter, and ultrasonic probe etc. In order to utilize or make ferroelectric materials, the measurements of their properties are necessary. In our previous work [1], the polarization-electric field (P-E) hysteresis loops test set was developed. Thus, in this work, the P-E loops analysis software was developed using Microsoft Visual Studio Version 2008 with langauge C#. The analysis software was developed for determining the dielectric properties, which were dielectric loss and relative permittivity of ferroelectric materials. V doped PZT (vanadium doped lead zirconate titanate) ceramics were produced via mixed oxide route in order to be used in this work. The data on the polarization and electric field were collected from the standard P-E loop test set developed by Hall, *et al.* [2] at constant temperature of 25 <sup>o</sup>C. The P-E loop measurement data were analyzed using the developed software in order to determine the dielectric loss and relative permittivity of V-doped PZT ceramics. The analyzed data were then compared to the values obtained from the standard software developed by Hall, *et al.* [2]

**Keywords:** dielectric properties measurement; P-E loops measurement, dielectric properties measurement; ferroelectric material

#### **1. บทน า**

วัสดุเพียโซอิเล็กทริกก็เป็นวัสดุที่มีสมบัติทาง ไฟฟ้าพิเศษชนิดหนึ่งที่ได้รับความสนใจเป็นอย่างมาก ในการนำมาใช้งานเป็นส่วนประกอบในอุปกรณ์ไฟฟ้า ต่าง ๆ ได้แก่ เซ็นเซอร์ แอคซูเอเตอร์ วัสดุดูดซับ

แรงสั่นสะเทือน แบตเตอรี เป็นต้น [3] ในประเทศไทย นั้นการผลิตวัสดุประเภทนี้ยังมีไม่มาก โดยมากจะต้อง นำเข้าจากต่างประเทศ จึงทำให้ต้นทุนการผลิตสูง ดังนั้นงานวิจัยที่เกี่ยวข้องกับวัสดุประเภทนี้จึงมีความ ส าคัญยิ่งในการพัฒนาเทคโนโลยีด้านต่าง ๆ

(P-E hysteresis loop) มาคำนวณวิเคราะห์ด้วย ี ซอฟท์แวร์ที่พัฒนาขึ้นมา โดยกำหนดให้อุณหภูมิคงที่ ตลอดการทดลองคือประมาณ 25  $^{\circ}$ C (อุณหภูมิห้อง)

# **2. อุปกรณ์และวิธีการ**

# **2.1 การเตรียมชิ้นงานเซรามิก V-doped PZT**

2.1.1 การเผาแคลไซน์ผง PZT

วัตถุดิบสำหรับการผลิตเซรามิก Vdoped PZT ได้แก่ เลดออกไซด์ (PbO) เซอร์โคเนียม ไดออกไซด์ (ZrO $_2$ ) ไทเทเนียมไดออกไซด์ (TiO $_2$ ) และ ตัวโดปเวเนเดียมเพนทรอกไซด์ (V<sub>2</sub>O<sub>5</sub>) ซึ่งเป็นตัวโดปที่ มีวาเลนซ์ 5+ ใช้วิธีการผลิตแบบการผสมสารออกไซด์ สูตรสารประกอบพื้นฐานที่ผลิตในโครงการนี้ คือ Pb(Zr<sub>0.52</sub>Ti<sub>0.48</sub>)<sub>1-x</sub>M<sub>x</sub>O<sub>3</sub> โดย M คือ V และ x = 0.002, 0.005, 0.01 และ 0.15 นำวัตถุดิบที่ชั่งไว้ไปบดด้วยลูก บดแบบรางหมุน (ball milling) ในขวดบดโพลีโพพิลีน (polypopylene) โดยมีของเหลวตัวกลางคือไอโซโพร-ี พานอล (isopropanol) บดเป็นเวลา 50 ชั่วโมง นำ วัตถุดิบที่บดเสร็จแล้วไปอบให้แห้งที่อุณหภูมิ 80 °C จากนั้นทำการทดลองเผาแคลไซน์ (calcine) โดยนำผง PZT ใส่ภาชนะอลูมินาและใช้แผ่นอลูมินาปิดให้สนิท เพื่อกันการระเหยของตะกั่วที่อุณหภูมิสูง ใช้อัตราการ เพิ่มและการลดอุณหภูมิ คือ 5 °C/min เผาในเตาเผา (ยี่ห้อ Lenton) ที่อุณหภูมิ 800 °C ซึ่งให้เฟสเดี่ยวของ PZT จากการตรวจสอบโครงสร้างเฟสด้วยเครื่องวัด การเลี้ยวเบนของรังสีเอกซ์ (XRD) ขั้นตอนการผลิตผง PZT แสดงดังรูปที่ 1

2.1.2 การเผาซินเทอร์เซรามิก V-doped PZT

เมื่อได้ผง PZT แล้วนำมาบดอีกรอบ เพื่อลดขนาดอนุภาค โดยใช้การบดแบบหมุนเหวี่ยง (planetary milling) ด้วยเครื่องบดยี่ห้อ Fritsch รุ่น

การน าวัสดุเพียโซอิเล็กทริกไปใช้งาน หรือ งานวิจัยพัฒนาวัสดุเพียโซอิเล็กทริกนั้น จำเป็นต้องมี การทดสอบวิเคราะห์สมบัติทางไฟฟ้าของวัสดุเหล่านี้ ซึ่งสมบัติที่ส าคัญอย่างหนึ่งของวัสดุเพียโซอิเล็กทริกนี้ คือ ค่าสภาพยอมสัมพัทธ์และค่าการสูญเสียทาง ไดอิเล็กทริกของวัสดุ ซึ่งสมบัติเหล่านี้จะเปลี่ยนไป เนื่องจากปัจจัยหลายอย่าง ได้แก่องค์ประกอบทางเคมี ของวัสดุ ความถี่ที่ใช้งาน และอุณหภูมิใช้งาน การโดป ไอออนบวกอย่าง เช่น Mn $^{3+}$ , Co $^{3+}$  และอื่น ๆ ทำให้ วัสดุเพียโซอิเล็กทริก เช่น PZT (สead zirconate titanate) มีการค่าสูญเสียทางไดอิเล็กทริกและค่าสภา พยอมสัมพัทธ์ลดลง [4-5]

ดังนั้นนอกจากการทำงานวิจัยที่เกี่ยวกับการ พัฒนาการผลิตวัสดุเพียโซอิเล็กทริกแล้ว การพัฒนา เครื่องมือและซอฟท์แวร์ที่ใช้ในการวัดและวิเคราะห์ สมบัติทางไดอิเล็กทริกของวัสดุประเภทนี้ก็มีความ ส าคัญเช่นเดียวกัน โดยเฉพาะในประเทศไทยยังขาด การพัฒนาเครื่องมือวัดและซอฟท์แวร์ที่ใช้ในการวัด ีสมบัติต่าง ๆ ของวัสดุ โดยมากจึงต้องนำเข้าเครื่องมือ ส าเร็จรูปพร้อมซอฟท์แวร์ในการวิเคราะห์ผลจากต่าง ประเทศ ซึ่งมีราคาสูง และเมื่อการใช้งานซอฟท์แวร์มี ปัญหาก็ไม่สามารถแก้ไขได้เอง เนื่องจากไม่ได้เป็น ผู้เขียนซอฟท์แวร์นั้นขึ้นมา จึงทำให้ต้องจ้างซ่อมใน ราคาสูง นอกจากนั้นยังยากต่อการดัดแปลงเครื่องมือ และซอฟท์แวร์เพื่อให้ใช้งานด้านอื่น ๆ ดังนั้นงานวิจัยนี้ จึงมุ่งเน้นไปในส่วนที่เป็นพัฒนาซอฟท์แวร์เพื่อประมวล ผลข้อมูลทางไฟฟ้าที่วัดได้จากชุดอุปกรณ์วัดค่าทาง ไดอิเล็กทริก โดยในงานวิจัยนี้ได้นำซอฟท์แวร์ที่พัฒนา ขึ้นมาใช้ในการวิเคราะห์เพื่อหาสมบัติทางไดอิเล็กทริก วัสดุเพียโซอิเล็กทริก ได้แก่ค่าสภาพยอมสัมพัทธ์ และ ค่าการสูญเสียทางไดอิเล็ทริก ในการทดลองได้นำค่า โพลาไรเซชันที่เปลี่ยนแปลงจากการให้สนามไฟฟ้าแก่ วัสดุ หรือวงฮีสเทอรีซีสโพลาไรเซชันและสนามไฟฟ้า

D-55743 ใช้ความเร็วในการหมุนบด 200 รอบต่อนาที ใช้น้ ากลั่นเป็นตัวกลางในการบด โดยใช้ลูกบดเซอร์ โคเนียขนาดเส้นผ่านศูนย์กลาง 5 mm และบดเป็น เวลา 60 นาที ซึ่งจะได้ขนาดของอนุภาคที่เหมาะสม ประมาณ 2 ไมครอน ในขั้นตอนนี้มีการเติมสารที่ช่วย ในการยึดเกาะ (binder) คือ สารโพลีไวนิลแอลกอฮอล์

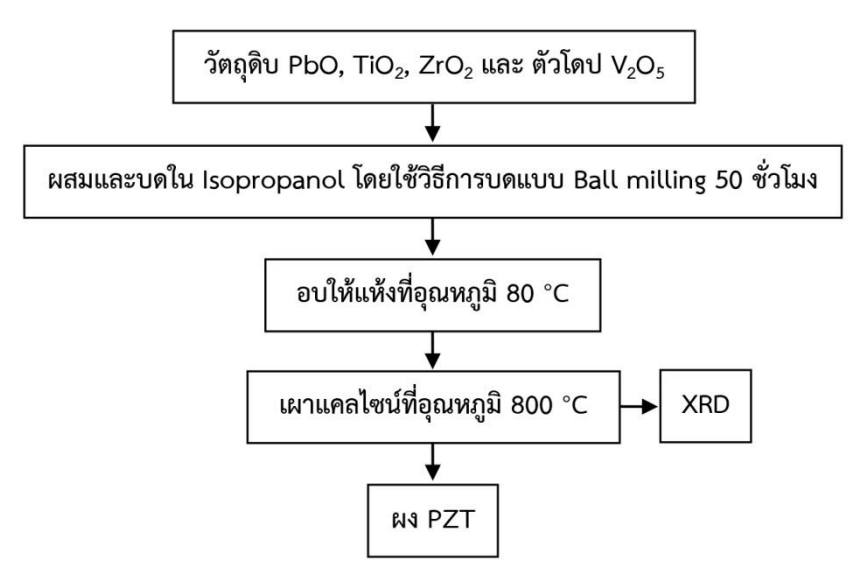

**รูปที่ 1** กระบวนการผลิตผง PZT

ี แล้วนำชิ้นงานไปเผาซินเทอร์ที่อุณหภูมิ 1,150 °C ใน การเผาใช้อัตราการเพิ่มและการลดอุณหภูมิ 5 °C/min และทิ้งไว้ที่อุณหภูมิสูงสุดเป็นเวลา 2 ชั่วโมง สำหรับ การเผาซินเทอร์นี้ ใช้แผ่นอลูมินาเป็นฐานในการรอง ชิ้นงานโรยผงเลดเซอร์โคเนต (lead zirconate, PZ) รอบ ๆ ชิ้นงาน สาร PZ นี้เป็นสารที่ทำให้เกิด บรรยากาศที่เป็นตะกั่วเมื่อเผาที่อุณหภูมิสูง ทั้งนี้เพื่อ ป้องกันการระเหยของตะกั่วออกจากชิ้นงานแล้วจึง ครอบด้วยถ้วยอลูมินาเพื่อให้เป็นบรรยากาศปิดและยัง เป็นการกันการระเหยของตะกั่วอีกชั้นหนึ่ง ขั้นตอนการ เผาซินเทอร์เซรามิก PZT แสดงดังรูปที่ 2

**2.2 ระบบการท างานของเครื่องมือวัด P-E loop ของ Hall และคณะ [2]**

เครื่องมือวัด P-E loop ที่ใช้นี้ได้ออกแบบ จะอาศัยพื้นฐานการวัดของ Sawyer และ Tower ซึ่ง ใช้ทดสอบหาวงวนฮีสเทอรีซีสของวัสดุเฟร์โรอิเล็กทริก

(polyvinyl alcohol, PVA) 0.5 wt % และสารช่วย หล่อลื่น (lubricant) คือ สารโพลีเอททีรีนไกคอล (polyethelene gycol, PEG) 0.5 wt % หลังจากบด จึงแยกสารออกมาจากลูกบดและนำไปทำให้แห้งโดย วิธีการทำแห้งแบบแช่แข็ง (freeze drying) เริ่มต้น จากนำสารใส่ขวดแก้วและนำไปแช่เย็นให้แข็งใน ไนโตรเจนเหลวจนกระทั้งสารแข็งตัวจึงนำเข้าเครื่องทำ แห้งแบบแช่แข็ง (freeze dryer) ซึ่งเครื่องจะดูด อาก าศออกจ ากขวดแก้วท าให้ภายในขวดเป็น ี สุญญากาศ ทำให้น้ำแข็งระเหิดไปโดยไม่มีการละลาย เมื่อน้ าแข็งระเหิดไปหมดจะทิ้งไว้แต่ผง PZT ที่แห้ง หลังจากนั้นนำผง PZT มาอัดขึ้นรูป โดยใช้แม่แบบ (die) รูปทรงกระบอกที่ทำมาจากเหล็กกล้าไร้สนิม (stainless steel) ขนาดเส้นผ่านศูนย์กลางภายใน 13.0 mm ใช้ความดันในการอัด 100 MPa เมื่ออัด แล้วได้ชิ้นงานรูปดิสก์ที่มีความหนาประมาณ 1.0 mm

ลอยของอนุภาคโลหะเงิน (Ag, Silver paste) เคลือบ ลงบนชิ้นงานรูปดิสก์ ซึ่งกำหนดให้มีความหนา ประมาณ 1 mm และเส้นผ่านศูนย์กลางประมาณ 1.3 mm เมื่อเคลือบด้วยเงินแล้วจะต้องนำไปเผาเพื่อไล่ สารอินทรีย์และท าให้เงินเกิดพันธะเข้ากับผิวของ ี่ ชิ้นงาน ซึ่งทำให้เงินติดแน่นที่ผิว ชิ้นงานที่ทำขั้วแล้ว สามารถนำมาใช้สำหรับการวัดวงฮีสเทอรีซีสของค่า โพลาไรเซชันกับสนามไฟฟ้า (P-E loop) โดยให้สนาม ไฟฟ้าความเข้มต่าง ๆ ในช่วงตั้งแต่ 0.2 ถึง 2 kV/mm

**2.3 การพัฒนาซอฟท์แวร์ส าหรับวิเคราะห์ วงฮีสเทอรีซีส P-E**

2.3.1 การคำนวณค่าสภาพยอมสัมพัทธ์ และค่าการสูญเสียทางไดอิเล็ทริกของวัสดุจากวง ฮีสเทอรีซีส P-E

วิธีการคำนวณหาค่าสภาพยอมสัมพัทธ์ (relative permittivity,  $\boldsymbol{\epsilon}$ ,) และค่าการสูญเสียทาง ี ไดอิเล็กทริก (dielectric loss) นั้น สามารถคำนวณได้ จากข้อมูลที่ได้จากกราฟระหว่างค่าโพลาไรเซชันและ สนามไฟฟ้า (P-E loop) หนึ่งวง โดยค่าสภาพะยอม สัมพัทธ์นั้นมีความสัมพันธ์กับความชันของกราฟ และ ค่าการสูญเสียทางไดอิเล็กทริกมีความสัมพันธ์กับพื้นที่ ่ ในวง ทั้งนี้ข้อมูลที่นำมาวิเคราะห์อาจจะเป็นข้อมูลที่วัด มาในลักษณะชุดข้อมูลที่ได้จากการวัดค่าแบบต่อเนื่อง แต่ที่ส าคัญคือจุดเริ่มต้นและจุดสุดท้ายของกราฟ P-E ี่ ที่ต้องกำหนดได้ชัดเจน (ปกติคือจุดที่มีค่าสนามไฟฟ้า เป็นศูนย์) ซึ่งจะท าให้การค านวณพื้นที่ใต้กราฟและ ความชันถูกต้อง จากกราฟ P-E ดังรูปที่ 4 กำหนดให้  $P_0$  คือค่าโพลาไรเซชันที่จุดสูงสุดของกราฟและ  $E_0$  คือ ค่าสนามไฟฟ้าสูงสุดที่ป้อนให้แก่ชิ้นงาน จากกราฟจะ สามารถคำนวณขนาดของค่าสภาพยอมสัมพัทธ์ เชิงซ้อน  $\vert\boldsymbol{\varepsilon}_r^*\vert$  สามารถคำนวณได้จาก P $_{\rm \sim}$ /E $_{\rm \circ}$  ตัง สมการที่ 1

$$
|\varepsilon_r^*| = P_o/E_o \tag{1}
$$

ได้ ซึ่งในงานวิจัยนี้ได้ใช้ชุดเครื่องมือที่สร้างโดย Hall ที่ School of Materials, University of Manchester, UK ในการวัดค่าโพลาไรเซชันและสนามไฟฟ้าที่ป้อน ให้แก่ชิ้นงานทดสอบ เครื่องมือมีวงจรต่อเชื่อมเป็นดัง รูปที่ 3 โดยใช้เครื่องขยายความต่างศักย์สูงแบบ AC (high voltage AC amplifier) ต่อเชื่อมกับเครื่อง ก าเนินสัญญาณความถี่ และเมื่อให้ชิ้นงานอยู่ภายใต้ สนามไฟฟ้าก็จะเกิดโพลาไรเซชันขึ้นภายในชิ้นงาน จากการวัดค่ากระแสที่ออกจากชิ้นงานเทียบกับเวลา เมื่ออินทิเกรตพื้นที่ใต้กราฟระหว่างกระแสกับเวลาจะ ได้ค่าโพลาไรเซชัน ซึ่งจะเปลี่ยนไปเมื่อให้สนามไฟฟ้า เปลี่ยนไป เมื่อนำค่าโพลาไรเซชันมาเขียนกราฟเทียบ กับสนามไฟฟ้าจะได้กราฟเป็นลักษณะของวงฮีสเทอรี ซีสหรือเรียกว่าวง P-E

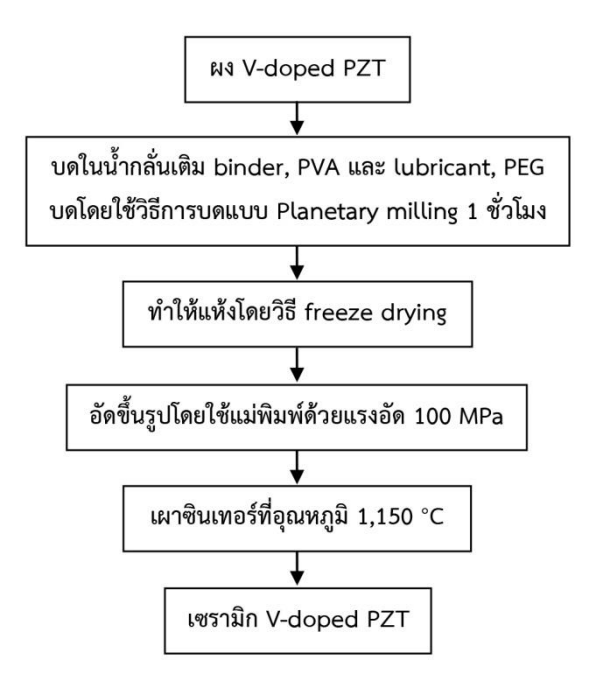

**รูปที่ 2** กระบวนการซินเทอร์เซรามิก PZT

ในการทดลองชิ้นงานเซรามิก V-doped PZT ที่เผาซินเทอร์แล้วจะต้องนำมาทำขั้วโดยการ เคลือบด้วยสารตัวน าไฟฟ้า ในงานวิจัยนี้ใช้สารแขวน

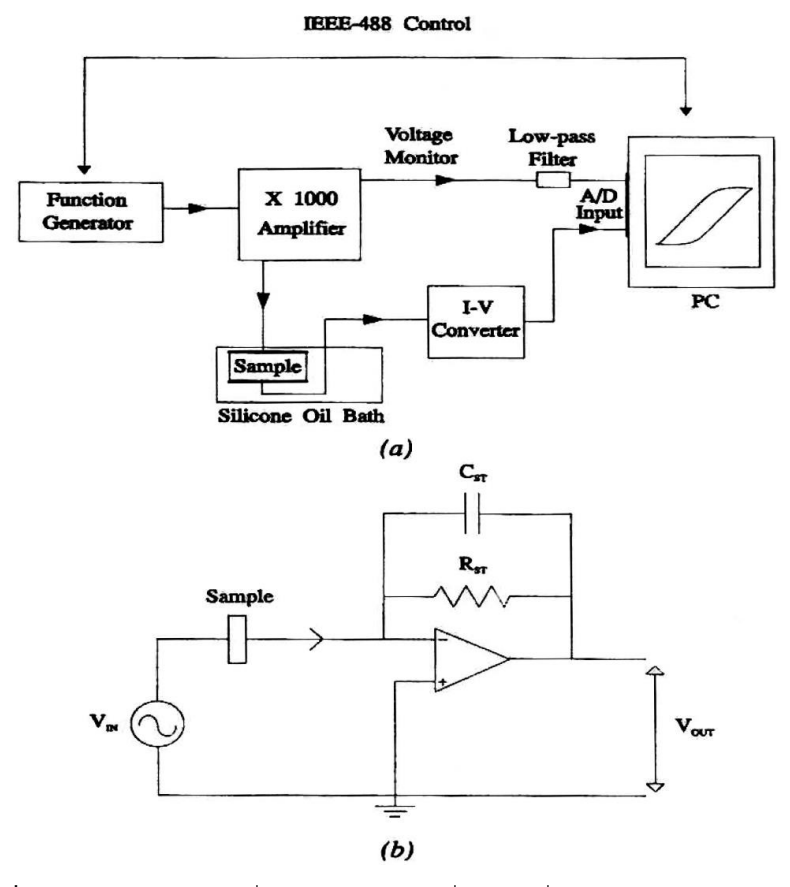

**รูปที่ 3** (a) แผนผังการต่อเครื่องมือวัด (b) วงจรเชื่อมต่อเครื่องมือทดสอบ P-E loop [2]

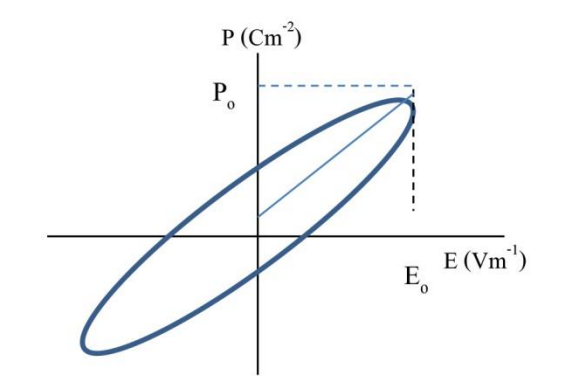

**รูปที่ 4** วงฮีสเทอรีซีส P-E แสดงตำแหน่งที่ใช้สำหรับ ค่า  $P_0$  และ  $E_0$ 

อย่างไรก็ตามค่า  $|\varepsilon^*_r|$  นี้ไม่เท่ากับค่า  $\varepsilon_{r}'$  (Real part of relative permittivity) ถึงแม้ว่า ค่าทั้งสองนี้อาจจะมีค่าใกล้เคียงกันหากวัสดุมีค่าการ สูญเสียทางไดอิเล็กทริกเป็นศูนย์ ดังนั้นค่าสภาพยอม ้สัมพัทธ์จึงสามารถคำนวณได้จากสมการที่ 2

$$
U_H = \pi \varepsilon_o \varepsilon_r^{\prime\prime} E_o^2 \tag{2}
$$

 $U_H$ ศือ ค่าการสูญเสียฮีสเทอรีซีส (hysteresisloss)ซึ่งได้จากการหารผลรวม(integrate) ของพื้นที่ใต้กราฟของวง P-E โดยที่หน่วยของ P กำหนดให้เป็น Cm $^{\text{-}2}$  และหน่วยของ E เป็น Vm $^{\text{-}1}$  ซึ่ง จะได้ค่า  $U_H$  ในหน่วยของ Jm $^{\text{-3}}$  ค่า  $\varepsilon_o$  คือค่าสภา พยอมของสุญญากาศมีค่าเท่ากับ  $8.854 \times 10^{-12}$  F/m จากสมการที่ 2 เมื่อทราบ  $U_H$  จากพื้นที่ใต้กราฟขอ งวง P-E ก็จะสามารถหาค่า  $\varepsilon_{r}'$  ได้ เมื่อแทนค่า  $\varepsilon_{r}'$ 

ส าหรับหน้าจอแสดงโปรแกรม P-E loop analysis นั้น ผู้วิจัยออกแบบให้เรียบง่ายและ เป็นมิตรต่อผู้ใช้งาน ดังรูปที่ 5 โดยมีปุ่มเรียกเปิดไฟล์ เพื่อนำข้อมูลมาทำการเขียนกราฟ ปุ่มคำนวณค่าสมบัติ ีทางไฟฟ้าและนำค่าสมบัติทางไฟฟ้าที่คำนวณได้จาก กราฟ ได้แก่ ค่าสภาพยอมสัมพัทธ์ (relative permittivity,  $\varepsilon_r$ ) และค่าการสูญเสียทางไดอิเล็กทริก (dielectric loss,  $\tan \delta$ ) มาเขียนเป็นกราฟความ สัมพันธ์ระหว่างสมบัติเหล่านี้และค่าสนามไฟฟ้าที่ป้อน ให้ชิ้นงานได้

2.3.3 การนำข้อมูลสมบัติทางไฟฟ้าของ ชิ้นงานไปวิเคราะห์ด้วยโปรแกรมวิเคราะห์ P-E loop

งานวิจัยนี้ได้ใช้ไฟล์ข้อมูลที่ได้จากการ วัดค่าโพลาไรเซชันที่เปลี่ยนแปลงตามค่าสนามไฟฟ้าที่ ป้อนให้ชิ้นงานเซรามิก V-doped PZT มาใช้ โดยไฟล์ ส าหรับการเก็บข้อมูลแต่ละวงฮีสเทอรีซีสหรือลูป (loop) จะถูกเก็บไว้ในรูปแบบดังแสดงในตารางที่ 1 ซึ่ง ตัวอักษร E คือ ค่าสนามไฟฟ้า และ P คือ ค่าโพลาไร-เซชันของชิ้นงาน แต่ละค่าสนามไฟฟ้าที่ป้อนให้ชิ้นงาน จะท าให้ชิ้นงานคายประจุไฟฟ้าออกมาไม่เท่ากัน และ สามารถนำไปคำนวณและเก็บข้อมูลเป็นค่าโพลาไร-เซชันเฉพาะของแต่ละค่าสนามไฟฟ้าได้ เช่น เมื่อป้อน สนามไฟฟ้า E11 วัสดุจะมีค่าโพลาไรเซชันเท่ากับ P11

**ตารางที่ 1** โครงสร้างของไฟล์ข้อมูล

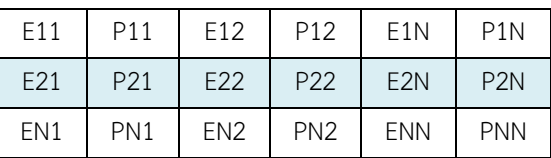

และมีการบันทึกเป็นไฟล์คอมพิวเตอร์ แบบข้อความ (text) โดยมีโครงสร้างดังนี้ E11, P11, E12, P12 E1N, P1N E21, P21, E22, P22, E2N, P2N

และ  $|\varepsilon^*_r|$  ในสมการที่ 3 จะสามารถหาค่า  $|\varepsilon^\prime_r|$  ซึ่ง เป็นค่าสภาพยอมสัมพัทธ์ได้ ส่วนค่าการสูญเสียทาง ไดอิเล็กทริก (dielectric loss หรือ  $\tan\delta$ ) หาได้จาก สมการที่ 4

$$
|\varepsilon_r^*| = \sqrt{(\varepsilon_r')^2 + (\varepsilon_r'')^2} \qquad (3)
$$

$$
tan\delta = \frac{\varepsilon_r^{\prime\prime}}{\varepsilon_r^{\prime}} \tag{4}
$$

2.3.2 การเขียนโปรแกรมวิเคราะห์วง ฮีสเทอรีซีส P-E (P-E loop analysis program)

โปรแกรม P-E loop analysis ใน งานวิจัยนี้สร้างมาจากโปรแกรม Microsoft Visual Studio เวอร์ชั่น 2008 โดยใช้ภาษา C# การเขียน โปรแกรมโดย Microsoft Visual Studio คือ Integrated Development Environment (IDE) ที่ พัฒนาขึ้นโดย Microsoft ซึ่งเป็นเครื่องมือที่ช่วย นักพัฒนาซอฟต์แวร์พัฒนาโปรแกรมคอมพิวเตอร์ เว็บไซต์ เว็บแอปพลิเคชัน และเว็บเซอร์วิส ที่รองรับ การทำงานในระบบ Microsoft Windows, Windows CE Pocket PC, Windows Mobile และ เว็บเบราว์- เซอร์ ในปัจจุบัน Microsoft Visual Studio เป็นภาษา ดอตเน็ต (.NET Framework) ที่สามารถใช้ได้หลาย ภาษา เช่น VB.NET, C++, C#, J# ในโปรแกรม เดียวกัน

| P-E Loop             |          | E E X |
|----------------------|----------|-------|
| -Select File<br>Open | P-E Loop |       |
| Relative Permitivity |          |       |
| Open from File       |          |       |
| Plot Option          |          |       |
| Clear Graph          |          |       |
| Relative Permitivity |          |       |
| Dielectric Loss      |          |       |
| Polarization         |          |       |
|                      |          |       |
|                      |          |       |
|                      |          |       |
|                      |          |       |
|                      |          |       |
|                      |          |       |
|                      |          |       |
| General Graphic      |          |       |
| P-E Loop             |          |       |

**รูปที่5** หน้าจอแสดงโปรแกรม P-E Loop analysis

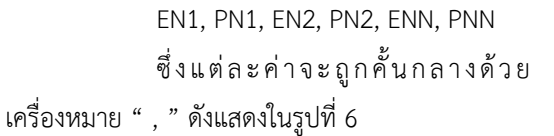

เมื่อน าไฟล์ที่มีโครงสร้างในรูปที่ 6 ไป เปิดกับโปรแกรม Microsoft Excel ก็จะได้เป็นตาราง ดังแสดงในรูปที่ 7

|     | 2.49E-03,1.17E-04,7.88E-03,2.91E-04,1.18E-02,5.07E-04,1.57E-02,7.75E-04,1.32E-0 |
|-----|---------------------------------------------------------------------------------|
|     | 1.32E-03,9.76E-05,4.69E-03,2.52E-04,6.44E-03,4.47E-04,8.53E-03,6.91E-04,7.68E-0 |
|     | 3.69E-04,8.03E-05,1.83E-03,2.14E-04,9.07E-04,3.87E-04,7.53E-04,6.10E-04,-1.09E- |
|     | -2.09E-03,6.46E-05,-1.58E-03,1.78E-04,-4.90E-03,3.29E-04,-8.62E-03,5.29E-04,-2. |
|     | -5.81E-03,4.90E-05,-7.02E-03,1.44E-04,-1.21E-02,2.73E-04,-1.90E-02,4.49E-04,-3. |
| ь   | -8.97E-03,3.20E-05,-1.28E-02,1.08E-04,-2.01E-02,2.16E-04,-2.85E-02,3.66E-04,-3. |
|     | -1.14E-02,1.28E-05,-1.82E-02,7.11E-05,-2.63E-02,1.58E-04,-3.66E-02,2.83E-04,-5. |
| 8.  | -1.26E-02,-7.40E-06,-2.21E-02,3.21E-05,-3.14E-02,9.80E-05,-4.42E-02,1.99E-04,-6 |
|     | -1.42E-02,-2.67E-05,-2.53E-02,-6.84E-06,-3.66E-02,3.79E-05,-5.12E-02,1.18E-04,- |
| 10  | -1.53E-02,-4.39E-05,-2.79E-02,-4.38E-05,-4.21E-02,-2.03E-05,-5.87E-02,3.81E-05, |
| 11  | -1.71E-02,-5.95E-05,-3.12E-02,-7.89E-05,-4.82E-02,-7.63E-05,-6.85E-02,-4.08E-05 |
| 12  | -2.01E-02,-7.52E-05,-3.66E-02,-1.13E-04,-5.64E-02,-1.32E-04,-7.80E-02,-1.21E-04 |
| 13  | -2.28E-02,-9.25E-05,-4.21E-02,-1.49E-04,-6.39E-02,-1.89E-04,-8.62E-02,-2.04E-04 |
| 14  | -2.48E-02,-1.12E-04,-4.63E-02,-1.87E-04,-7.00E-02,-2.48E-04,-9.34E-02,-2.87E-04 |
| 15  | -2.61E-02,-1.32E-04,-4.94E-02,-2.26E-04,-7.51E-02,-3.09E-04,-1.01E-01,-3.69E-04 |
| 16  | -2.71E-02,-1.51E-04,-5.25E-02,-2.64E-04,-7.99E-02,-3.68E-04,-1.09E-01,-4.49E-04 |
| 17  | -2.83E-02,-1.67E-04,-5.59E-02,-3.00E-04,-8.53E-02,-4.25E-04,-1.19E-01,-5.27E-04 |
| 18  | -3.13E-02,-1.83E-04,-6.10E-02,-3.34E-04,-9.30E-02,-4.80E-04,-1.28E-01,-6.07E-04 |
| 19  | -3.48E-02,-1.98E-04,-6.65E-02,-3.69E-04,-1.02E-01,-5.37E-04,-1.36E-01,-6.89E-04 |
| 20. | -3.75E-02,-2.16E-04,-7.11E-02,-4.06E-04,-1.09E-01,-5.95E-04,-1.44E-01,-7.72E-04 |

**รูปที่ 6** โครงสร้างข้อมูลที่บันทึกในไฟล์คอมพิวเตอร์

|               | A                                                                                                    | в        |                      | D | E.                | F | G                                       | н        |                                                                                                    |               |
|---------------|----------------------------------------------------------------------------------------------------|----------|----------------------|---|-------------------|---|-----------------------------------------|----------|----------------------------------------------------------------------------------------------------|---------------|
| $\mathcal{P}$ | / E/MV m)•P/C m <sup>-2</sup> E/MV m)•P/C m <sup>-2</sup> E/MV m)•P/C m <sup>-2</sup> E/MV m)•P/C m <sup>-2</sup> E/MV m)•P/C m <sup>-2</sup> |          |                      |   |                   |   |                                         |          |                                                                                                    |               |
| 3             | 2.49E-03                                                                                                    | 1.17E-04 | 7.88E-03             |   |                   |   | 2.91E-04 1.18E-02 5.07E-04 1.57E-02     | 7.75E-04 | 1.32E-02                                                                                                    | 1.06E-03      |
| 4             | 1.32E-03                                                                                                    | 9.76E-05 | 4.69E-03             |   | 2.52E-04 6.44E-03 |   | 4.47E-04 8.53E-03                       |          | 6.91E-04 7.68E-04                                                                                                    | 9.56E-04      |
| 5.            | 3.69E-04                                                                                                    | 8.03E-05 | 1.83E-03             |   | 2.14E-04 9.07E-04 |   | 3.87E-04 7.53E-04                       |          | 6.10E-04 -1.09E-02                                                                                                    | 8.46E-04      |
| 6             | $-2.09E - 03$                                                                                                    |          | $6.46E-05$ -1.58E-03 |   |                   |   |                                         |          | 1.78E-04 -4.90E-03 3.29E-04 -8.62E-03 5.29E-04 -2.04E-02                                                               | 7 34F-04      |
| 7             | $-5.81E - 03$                                                                                                    |          | 4.90E-05 - 7.02E-03  |   |                   |   | 1.44E-04 - 1.21E-02 2.73E-04 - 1.90E-02 |          | 4.49E-04 - 3.01E-02                                                                                                    | 6.22E-04      |
| 8             | $-8.97E - 03$                                                                                                    |          | 3.20E-05 - 1.28E-02  |   |                   |   | 1.08E-04 -2.01E-02 2.16E-04 -2.85E-02   |          | 3.66E-04 -3.98E-02                                                                                                    | $5.13E-04$    |
| 9             | $-1.14E - 02$                                                                                                    |          |                      |   |                   |   |                                         |          | 1.28E-05 -1.82E-02 7.11E-05 -2.63E-02 1.58E-04 -3.66E-02 2.83E-04 -5.04E-02                                            | 4.07E-04      |
| 10            |                                                                                                    |          |                      |   |                   |   |                                         |          | -1.26E-02  -7.40E-06  -2.21E-02  3.21E-05  -3.14E-02  9.80E-05  -4.42E-02  1.99E-04  -6.27E-02                         | 3.01E-04      |
| 11            |                                                                                                    |          |                      |   |                   |   |                                         |          | -1.42E-02L-2.67E-05L-2.53E-02L-6.84E-06L-3.66E-02L-3.79E-05L-5.12E-02L-1.18E-04L-7.39E-02L                             | 1.93E-04      |
| 12            |                                                                                                    |          |                      |   |                   |   |                                         |          | -1.53E-02L-4.39E-05L-2.79E-02L-4.38E-05L-4.21E-02L-2.03E-05L-5.87E-02L-3.81E-05L-8.44E-02L                             | 8.31E-05      |
| 13            |                                                                                                    |          |                      |   |                   |   |                                         |          | -1.71E-02L-5.95E-05L-3.12E-02L-7.89E-05L-4.82E-02L-7.63E-05L-6.85E-02L-4.08E-05L-9.43E-02L-2.68E-05                    |               |
| 14            |                                                                                                    |          |                      |   |                   |   |                                         |          | -2.01E-02L-7.52E-05L-3.66E-02L-1.13E-04L-5.64E-02L-1.32E-04L-7.80E-02L-1.21E-04L-1.05E-01L                             | $-1.35E - 04$ |
| 15            |                                                                                                    |          |                      |   |                   |   |                                         |          | -2.28E-02L-9.25E-05L-4.21E-02L-1.49E-04L-6.39E-02L-1.89E-04L-8.62E-02L-2.04E-04L-1.15E-01L                             | $-2.40E - 04$ |
| 16            |                                                                                                    |          |                      |   |                   |   |                                         |          | -2.48E-02L-1.12E-04L-4.63E-02L-1.87E-04L-7.00E-02L-2.48E-04L-9.34E-02L-2.87E-04L-1.28E-01L                             | $-3.45E-04$   |
| 17            |                                                                                                    |          |                      |   |                   |   |                                         |          | .2.61E-02L-1.32E-04L-4.94E-02L-2.26E-04L-7.51E-02L-3.09E-04L-1.01E-01L-3.69E-04L-1.39E-01L-                            | $-4.52F-04$   |
| 18            |                                                                                                    |          |                      |   |                   |   |                                         |          | -2.71E-02  -1.51E-04  -5.25E-02  -2.64E-04  -7.99E-02  -3.68E-04  -1.09E-01  -4.49E-04  -1.49E-01  -5.61E-04           |               |
| 19            |                                                                                                    |          |                      |   |                   |   |                                         |          | -2.83E-02  -1.67E-04  -5.59E-02  -3.00E-04  -8.53E-02  -4.25E-04  -1.19E-01  -5.27E-04  -1.58E-01  -6.70E-04           |               |
| $20^{\circ}$  |                                                                                                    |          |                      |   |                   |   |                                         |          | .4/ 77F. [14] A SELO1 . 4- 28F. [14] A SOFLON . 4- 28F. [14] A SOFLON . 1- 28F. [14] -1- 28F. [14] - 2- 2- 2- 2- 2- 2- |               |

**รูปที่ 7** ข้อมูลที่บันทึกในไฟล์คอมพิวเตอร์ด้วยโปรแกรม Microsoft Excel

กลับไปที่จุดเริ่มต้นอีกครั้ง เรียกว่า 1 ลูป ซึ่งบางครั้ง การจบที่ 1 ลูปจะมีข้อมูลที่เกินลูปติดมาด้วยดังแสดง ่ ในรูปที่ 8 ซึ่งจะมีผลทำให้การคำนวณค่าตัวแปรต่าง ๆ (parameter) ของลูปผิดพลาดไปด้วย จึงจำเป็นต้องมี การกรองไม่ให้ข้อมูลเกินลูป ดังแสดงในรูปที่ 9 โดย โปรแกรมจะตัดข้อมูลที่เกินมาออกไป

2.3.4 การกรองข้อมูลเกินลูป (loop) เมื่อให้ค่าสนามไฟฟ้า E แก่วัสดุ

ข้อมูลที่นำมาเขียนกราฟจะเริ่มนับจากจุดที่ข้อมูลมีค่า โพลาไรเซชันเป็นศูนย์แล้ววนไปที่จุดโพลาไรเซชันสูงสุด (ปกติเมื่อค่า E เท่ากับ E ที่กำหนดในการวัดค่าแต่ละ ครั้ง) จากนั้นวนกลับไปจุดที่ค่าโพลาไลเซชันต่ำสุด (หรือจุดที่ให้สนามไฟฟ้ากลับทิศหรือเป็นลบ) แล้ววน

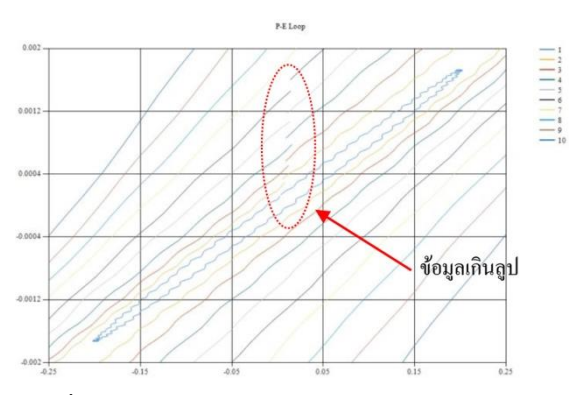

**รูปที่ 8** กราฟแสดงภาพขยายบริเวณกลางวงฮีสเทอ-รีซีส P-E ซึ่งแสดงลูปซ้อนกันของหลาย ๆ ค่า สนามไฟฟ้าและในบางลูปมีลักษณะข้อมูลเกิน ลูป

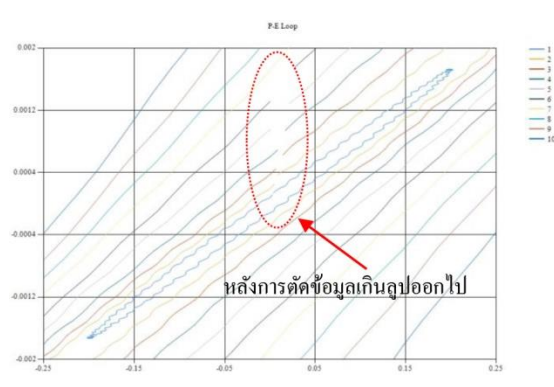

**รูปที่ 9** ข้อมูลที่ผ่านการกรองเพื่อไม่ให้เกินลูป

# 2.3.5 การกรองสัญญาณรบกวน

ข้อมูลที่มีความเรียบของสัญญาณน้อย อาจเกิดจากความไม่ละเอียดของเครื่องมือวัด ส่วนใหญ่ จะเกิดในลูปที่มีขนาดเล็ก ดังแสดงในรูปที่ 10 ความไม่ เรียบของสัญญาณดังกล่าวจะมีผลท าให้ค านวณค่าตัว แปรต่าง ๆ ผิดพลาดได้ โปรแกรม P-E loop analysis จึงได้มีการออกแบบให้มีการแก้ไขโดยการเพิ่มตัวกรอง สัญญาณให้แก่ข้อมูลซึ่งเป็นตัวกรองแบบดิจิตอล (digital filter) แบบ median filter และ average filter ซึ่งมีสมบัติช่วยลดสัญญาณรบกวนและทำให้ ข้อมูลเรียบตามลำดับ ดังผลการกรองสัญญาณในรูปที่

11 สังเกตว่ากราฟของลูปด้านใน หรือลูปที่สนามไฟฟ้า ต่ า ๆ ที่มักจะมีลักษณะของสัญญาณรบกวนอยู่มาก

เมื่อผ่านการกรองสัญญาณแล้วเส้นกราฟเรียบขึ้น

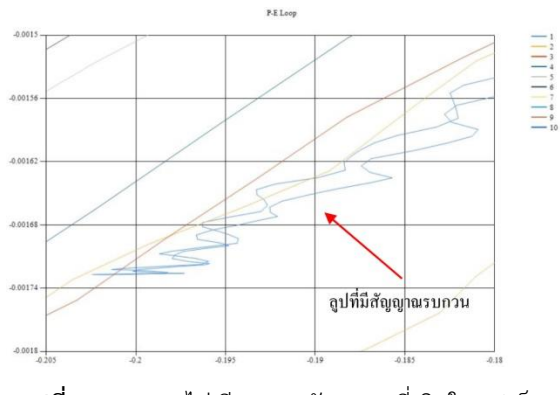

**รูปที่ 10** ความไม่เรียบของสัญญาณที่เกิดในลูปเล็ก (สนามไฟฟ้าความเข้มต่ำ ๆ)

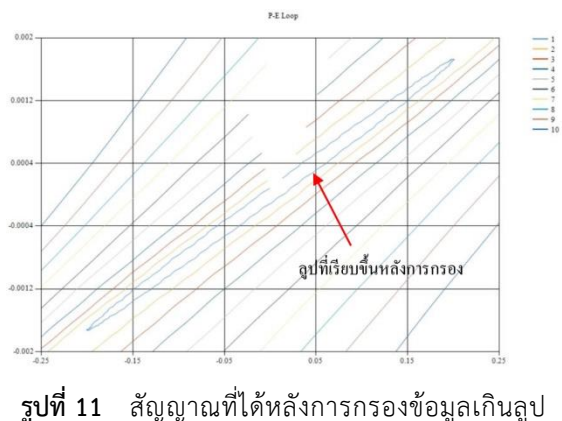

และกรองสัญญาณรบกวนเรียบร้อยแล้ว

# **3. ผลการทดลองและวิเคราะห์ผล**

# **3.1 ผลการใช้โปรแกรมวิเคราะห์ P-E loop**

ในงานวิจัยนี้ได้ทดลองน าโปรแกรมที่เขียน ขึ้นมาใช้วิเคราะห์และประมวลผลข้อมูลทางไฟฟ้า คือ ค่าโพลาไรเซชันของเซรามิก PZT ที่ผลิตขึ้นมา 4 สูตร คือ PZT ที่มีการผสมตัวโดปเวเนเดียม (V) ในปริมาณ ต่าง ๆ คือ 0.2, 0.5, 1.0, 1.5 mol % โดยวัดค่าโพลา-ไรเซชันของชิ้นงานเมื่ออยู่ภายใต้สนามไฟฟ้าความเข้ม

เวเนเดียมปริมาณตั้งแต่ 0.2 ถึง 1.5 mol % ได้ผลดัง รูปที่ 12 ซึ่งเปรียบเทียบกราฟของชิ้นงานเซรามิก PZT+V ทั้ง 4 ชิ้นงาน ซึ่งกราฟที่ได้นี้จะถูกนำไป ค านวณหาค่าสภาพยอมสัมพัทธ์และค่าการสูญเสียทาง ไดอิเล็กทริก ดังจะแสดงผลในหัวข้อ 3.1.2

ต่าง ๆ ตั้งแต่ 0.2 ถึง 2 kV/mm โดยแบ่งผลการใช้ โปรแกรมเป็น 2 ส่วน ดังหัวข้อ 3.1.1 และ 3.1.2

3.1.1 ผลการเขียนกราฟวงฮีสเทอรีซีส P-E เมื่อนำโปรแกรมวิเคราะห์ P-E loop มาใช้เรียกข้อมูลทางไฟฟ้าที่ได้จากการวัดค่าโพลา-ไรเซชันของชิ้นงานเซรามิก PZT ที่มีการเติมตัวโดป

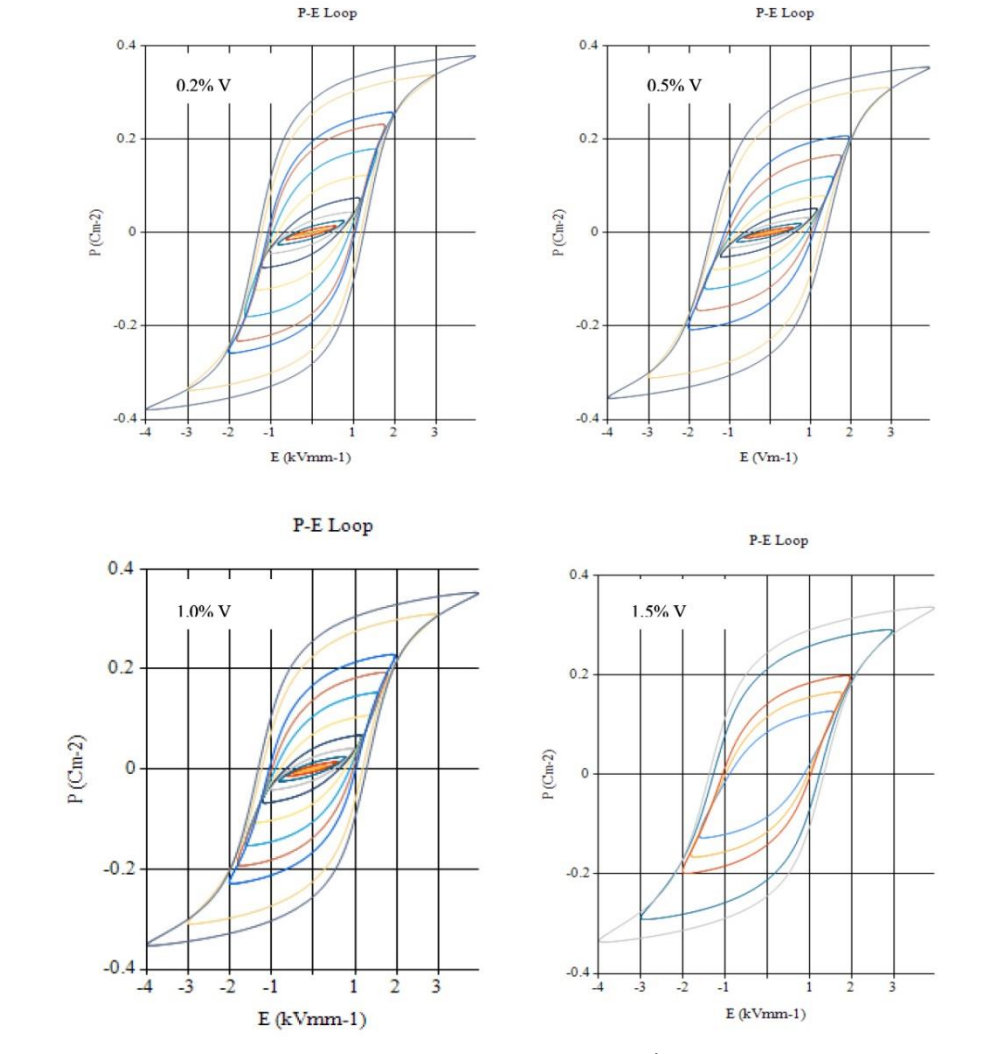

**รูปที่ 12** ผลการเขียนกราฟเปรียบเทียบวงฮีสเทอรีซีส P-E ของชิ้นงาน PZT ที่โดปด้วยเวเนเดียม

ค านวณค่าตัวแปรต่าง ๆ ของโปรแกรม P-E loop (โปรแกรมที่เขียนขึ้นนี้คำนวณค่าสภาพยอม สัมพัทธ์และค่าการสูญเสียทางไดอิเล็กทริก) เริ่มจาก

้ 3.1.2 ผลการใช้โปรแกรมคำนวณค่าสภาพ ยอมสัมพัทธ์และค่าการสูญเสียทางไดอิเล็กทริกของ วัสดุ

กราฟนี้จะใช้หลักการรวมพื้นที่สี่เหลี่ยมคางหมู ดังรูปที่ 13 โดยโปรแกรมจะรวมพื้นที่ใต้กราฟของลูปด้านบน (ส่วนที่ 1) และพื้นที่ใต้กราฟของลูปด้านล่าง (ส่วนที่ 2) แล้วนำส่วนที่ 2 ลบออกจากส่วนที่ 1 ก็จะได้พื้นที่ใน ลูป ซึ่งก็คือค่าการสูญเสียฮีสเทอรีซีส ( $U_H$ ) ซึ่ง โปรแกรมจะนำไปคำนวณเป็นค่า  $\tan \delta$  ได้

การหาค่าสนามไฟฟ้า ( $E_0$ ) สูงสุด และค่าโพลาไรเซชั่น  $(P_0)$  สูงสุดจากลูป จากนั้นคำนวณหาค่าสภาพยอม สัมพัทธ์ ( $\varepsilon_{r}$ ) ซึ่งเป็นค่าที่คำนวณได้จากความชันของ กราฟและโปรแกรมที่เขียนขึ้นยังสามารถหาค่าการ สูญเสียทางไดอิเล็กทริก (หรือ  $\tan\delta$ ) ได้จากการ ค านวณพื้นที่ใต้กราฟดังหลักการที่ได้กล่าวไว้แล้วใน หัวข้อที่ 2.3.1 ซึ่งในทางปฏิบัติการคำนวณพื้นที่ใต้

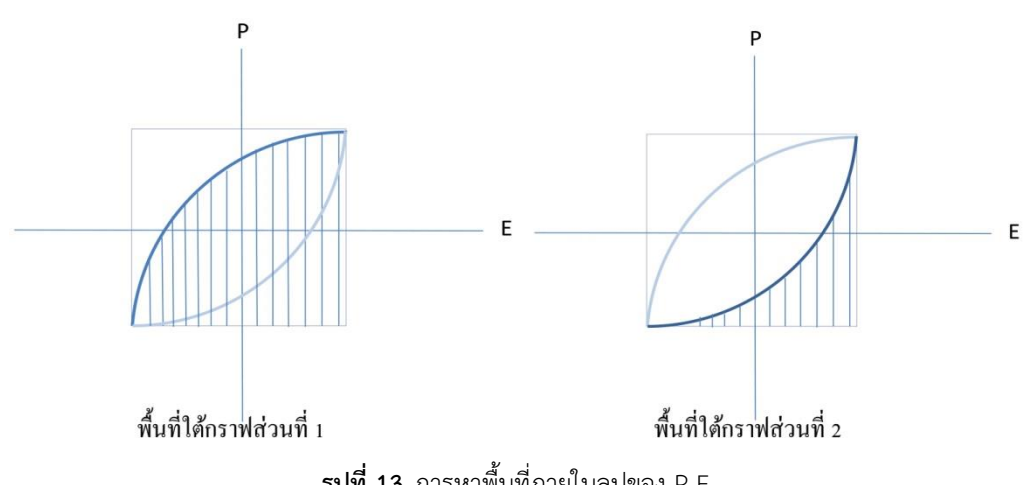

**รูปที่ 13** การหาพื้นที่ภายในลูปของ P-E

เดิมแต่เพิ่มคำว่า "calculated" โดยมีข้อมูลที่ได้จาก การคำนวณบรรจุอยู่ภายในไฟล์ ซึ่งแสดงในตารางของ โปรแกรม Microsoft Excel ได้ดังแสดงในรูปที่ 14

เมื่อคำนวณค่า  $\varepsilon_r$  และ  $\tan\delta$  ได้แล้ว โปรแกรม P-E loop analysis จะทำการบันทึกค่าที่ ค านวณได้อย่างอัตโนมัติ (auto save) ไว้ในไฟล์ที่มีชื่อ

|                                                                   | $\overline{A}$ | B                        | C                      | D        | E.              | F            | G        | н | I |      |
|-------------------------------------------------------------------|----------------|--------------------------|------------------------|----------|-----------------|--------------|----------|---|---|------|
| 1                                                                 | E0             | P <sub>0</sub>           | Er                     | Er1      | Er <sub>2</sub> | Tan(Er2/Er1) | Uh       |   |   |      |
| 2                                                                 | 0.1998         | 0.002738                 | 1370.37                | 1360.661 | 162.8398178     | 0.119677005  | 0.001808 |   |   |      |
| 3                                                                 | 0.3982         | 0.00715                  | 1795.58                | 1781.78  | 222.189198      | 0.124700695  | 0.0098   |   |   |      |
| 4                                                                 | 0.599          | 0.0149                   | 2487.479               | 2467.101 | 317.7477685     | 0.128793966  | 0.031712 |   |   |      |
| 5                                                                 | 0.7994         | 0.0261                   | 3264.949               | 3236.881 | 427.1868599     | 0.131974828  | 0.075934 |   |   |      |
| 6                                                                 | 0.9976         | 0.0444                   | 4450.681               | 4411.052 | 592.6063869     | 0.134345806  | 0.164047 |   |   |      |
| $\overline{7}$                                                    | 1.19           | 0.0751                   | 6310.924               | 6253.1   | 852.351347      | 0.136308611  | 0.335739 |   |   |      |
| 8                                                                 | 1.39           | 0.123                    | 8848.921               | 8765.473 | 1212.38813      | 0.138314053  | 0.651569 |   |   |      |
| 9                                                                 | 1.59           |                          | 0.18 11320.75 11213.18 |          | 1556.925127     | 0.138847739  | 1.094842 |   |   |      |
| 10                                                                | 1.79           | 0.233                    | 13016.76               | 12890.24 | 1810.452255     | 0.140451395  | 1.61355  |   |   |      |
| 11                                                                | 1.99           | 0.258                    | 12964.82               | 12838.93 | 1802.341691     | 0.140380952  | 1.98533  |   |   |      |
| 12                                                                | 2.98           | 0.338                    | 11342.28               | 11232.98 | 1570.845545     | 0.139842303  | 3.880212 |   |   |      |
| 13                                                                | 3.98           |                          | 0.38 9547.739          | 9455.794 | 1321.843181     | 0.139791875  | 5.824189 |   |   |      |
| 14                                                                |                |                          |                        |          |                 |              |          |   |   |      |
| 15                                                                |                |                          |                        |          |                 |              |          |   |   |      |
| 16                                                                |                |                          |                        |          |                 |              |          |   |   |      |
| 17                                                                |                |                          |                        |          |                 |              |          |   |   |      |
| $+ +$                                                             |                | PZT 0.2V loop Calculated |                        |          |                 | īк           | Ш        |   |   | b. I |
| A<br>$\Box$ $\Box$ $\Box$ $\Box$ $\Box$ $\Box$ $\Box$ $\Box$<br>π |                |                          |                        |          |                 |              |          |   |   |      |

 $\,$ รู**ปที่ 14** ตัวอย่างไฟล์ที่เก็บค่าตัวแปรต่าง ๆ ที่คำนวณได้จากกราฟ P-E loop

์ ข้อมูลที่คำนวณแล้วสามารถที่จะนำไป เขียนกราฟโดยใช้โปรแกรม Microsoft Excel ได้ด้วย ส่วนในตัวโปรแกรมเองก็สามารถที่จะแสดงผลกราฟ ระหว่างหว่างค่าตัวแปรต่าง ๆ กับค่าสนามไฟฟ้า การ แสดงผล relative permittivity หน้าจอโปรแกรมจะ แสดงกราฟความสัมพันธ์ระหว่างค่า  $\varepsilon_r$  และ  $E_o$  ดัง รูปที่ 15 ส าหรับกราฟระหว่างค่าการสูญเสียทาง

ไดอิเล็กทริก หรือค่า loss tangent สามารถแสดง dielectric loss ดังแสดงในรูป 16 หากต้องการใช้ แสดงกราฟระหว่างค่าโพลาไรเซชันสูงสุด  $P_o$  กับค่า สนามไฟฟ้าที่ป้อนให้ชิ้นงาน  $E_o$ ก็จะได้กราฟดังแสดง ในรูป 17 โดยสามารถควบคุมสเกลของกราฟได้จาก หน้าจอ graphic

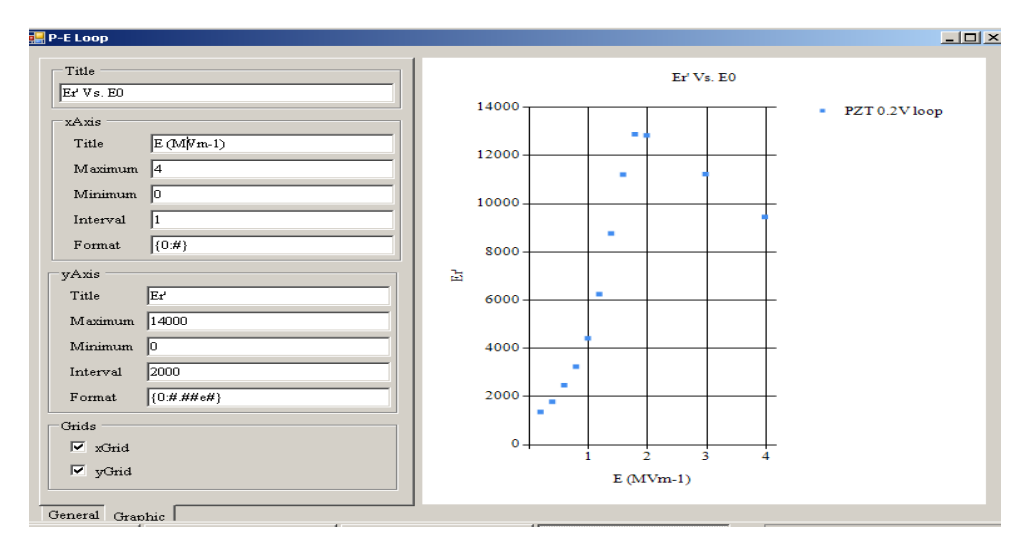

**รูปที่ 15** หน้าจอแสดงกราฟความสัมพันธ์ระหว่างค่าสภาพยอมสัมพัทธ์และสนามไฟฟ้าของชิ้นงาน PZT + 0.2 %  $\vee$  ( $\varepsilon$ ,  $\vee$ s.  $E_0$ )

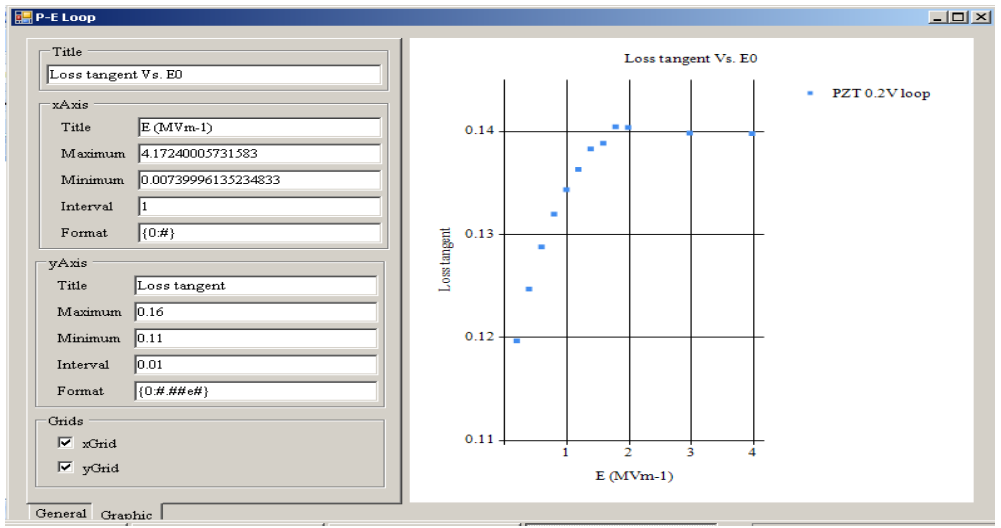

**รูปที่ 16** กราฟความสัมพันธ์ระหว่างค่า loss tangent และค่าสนามไฟฟ้า (E)

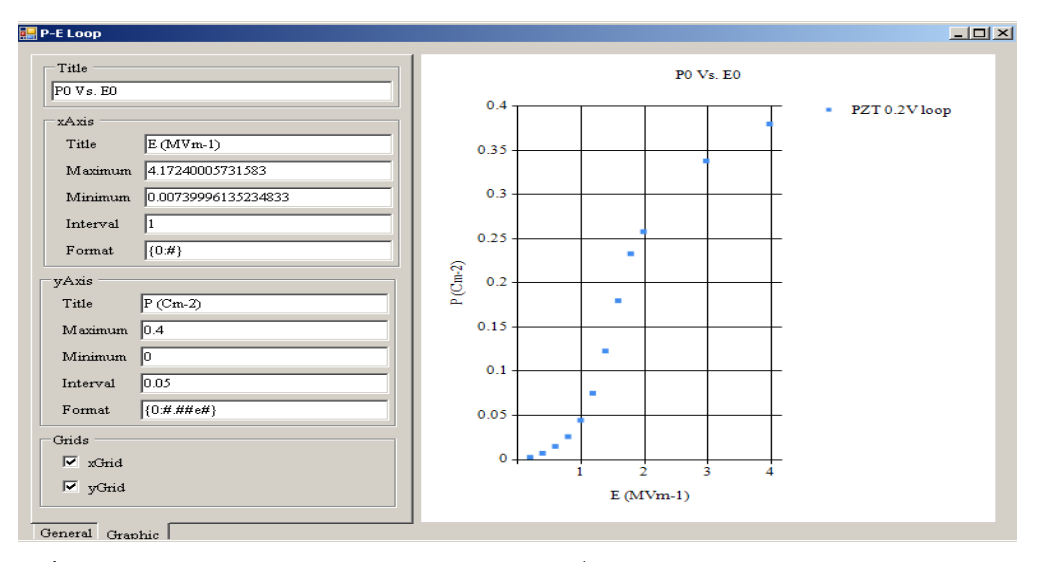

**รูปที่ 17** กราฟความสัมพันธ์ระหว่างค่าโพลาไรเซชันสูงสุดที่วัดได้จากการป้อนสนามไฟฟ้าความเข้มต่าง ๆ

## **4. สรุปผลงานวิจัย**

โปรแกรมวิเคราะห์ P-E loop ที่สร้างขึ้นจาก โปรแกรม Visual Studio C## นี้สามารถทำให้การ เขียนกราฟเปรียบเทียบความสัมพันธ์ระหว่างค่าโพลา-ไรเซชันและสนามไฟฟ้าของชิ้นงานหนึ่ง ๆ ได้ และ น ามาแสดงเปรียบเทียบให้เห็นการเปลี่ยนแปลงของ กราฟเมื่อเพิ่มสนามไฟฟ้าได้อย่างชัดเจน นอกจากนั้น โปรแกรมยังสามารถนำกราฟวงฮีสเทอรีซีสมาคำนวณ ค่าสภาพยอมสัมพัทธ์ ค่าการสูญเสียทางไดอิเล็กทริกได้ และสามารถนำค่าที่คำนวณมาแสดงบนหน้าจอเพื่อ เห็นการเปลี่ยนแปลงของสมบัติต่าง ๆ เหล่านี้เมื่อเพิ่ม สนามไฟฟ้า นอกจากนั้นกราฟที่แสดงบนหน้าจอ โปรแกรมยังสามารถปรับสเกลเพื่อให้เห็นรายละเอียด ของกราฟได้ด้วย ดังนั้นโปรแกรมที่สร้างขึ้นมานี้จึงมี ประโยชน์อย่างยิ่งในการเรียนการสอนและงานวิจัย ทางด้านการวัดค่าทางไฟฟ้าของวัสดุเพียโซอิเล็กทริก

# **5. กิตติกรรมประกาศ**

งานวิจัยนี้ได้รับทุนอุดหนุนการท าวิจัยจาก มหาวิทยาลัยธรรมศาสตร์ และขอขอบคุณห้องปฏิบัติ

การทางการวัดค่าเพียโซอิเล็กทริก School of Materials, University of Manchester, UK

# **6. รายการอ้างอิง**

- [1] เจียรนัย เล็กอุทัย, เบญญา เชิดหิรัญกร และ จักราวุธ พานิชโยทัย, 2558, การพัฒนาสร้าง เครื่องมือทดสอบวงวนฮีสเทอรีซีสของค่าโพลา-ไรเซชันและสนามไฟฟ้าสำหรับวัสดุเฟร์โรอิเล็ก-ทริก, ว.วิทยาศาสตร์และเทคโนโลยี23(3): 466- 474. (2015)
- [2] Stevenson, P.J., 1998, High Field Dielectric Properties of Hard PZT Ceramics, Ph.D. Thesis, University of Manchester, Manchester.
- [3] Jeffe, B., Cook, W. and Jeffe, H., 1971, Piezoelectric Ceramics, Academic Press, Inc., (London) Ltd.
- [4] Cherdhirunkorn, B., Pidthong, B., Jeamwutthisak, P., Hall, D.A., Shuaib, M. and Tunkasiri, T., 2012, Influences of cobalt

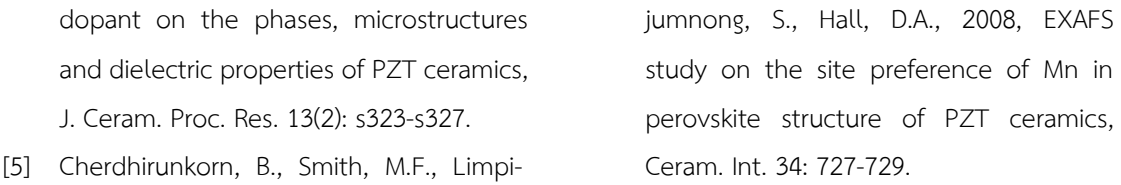